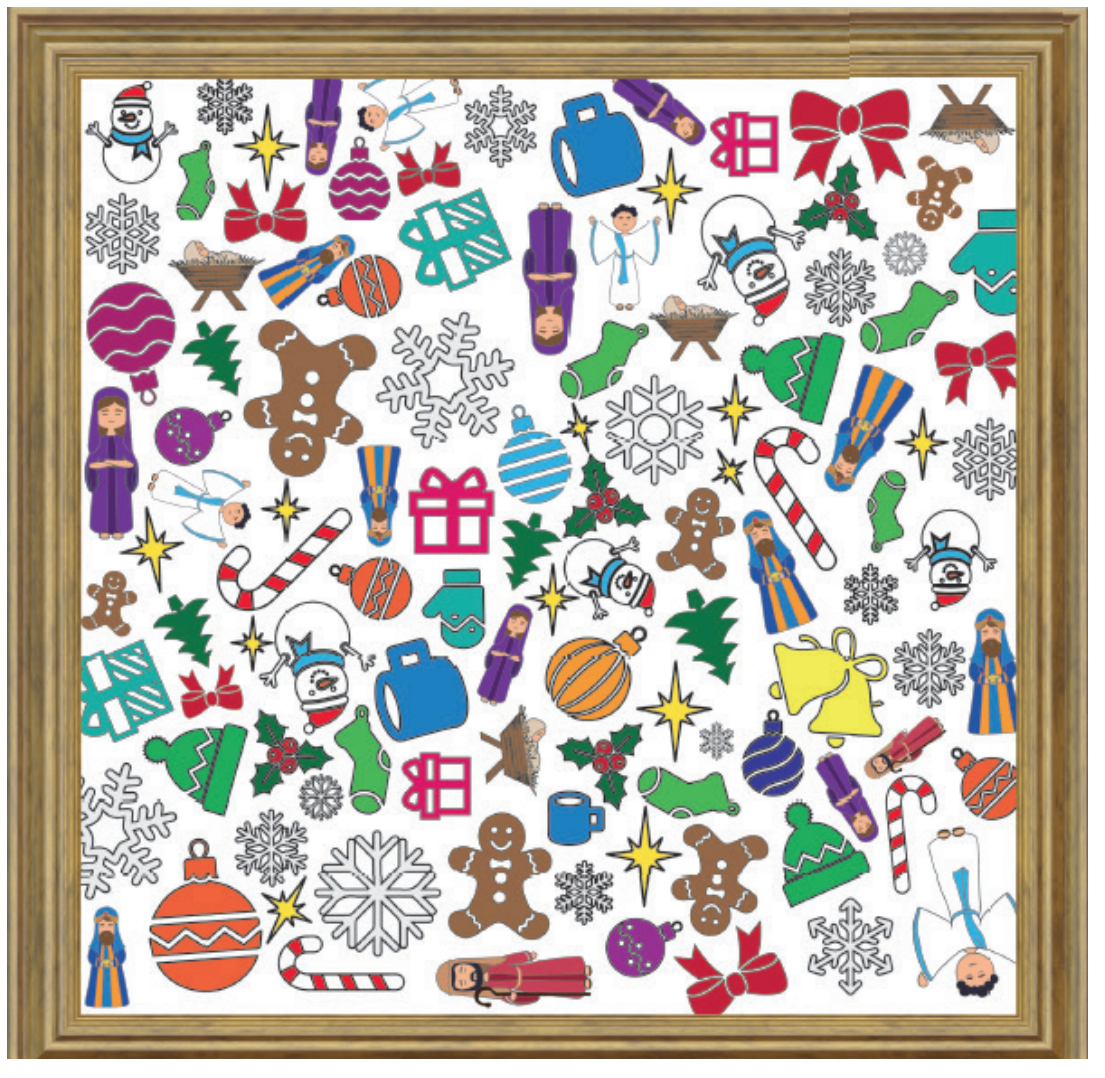

## Znajdź obrazki i wpisz obok liczbę.

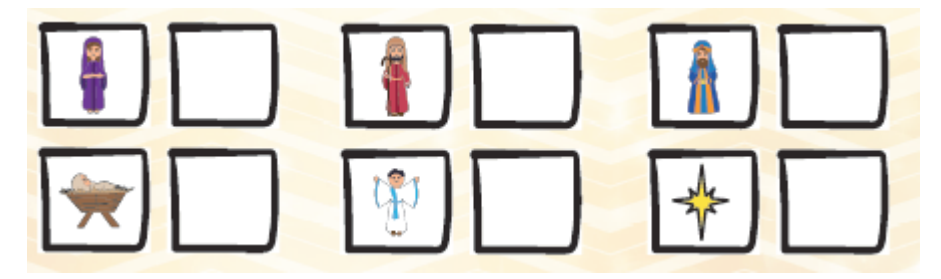